# **Setup for a Chicago Paper**

# **General Formatting**

- On PAGE LAYOUT ribbon, Margins should be set to 1" Normal
- On HOME ribbon, Font should be set to standard acceptable font such as Times New Roman 12
- On the HOME ribbon, open the Paragraph dialogue box using small arrow in the lower right of Paragraph section
- Line Spacing should be double
- BEFORE and AFTER spacing should be 0pt
- $\bullet$  Bibliography should have Hanging indent of 0.5"

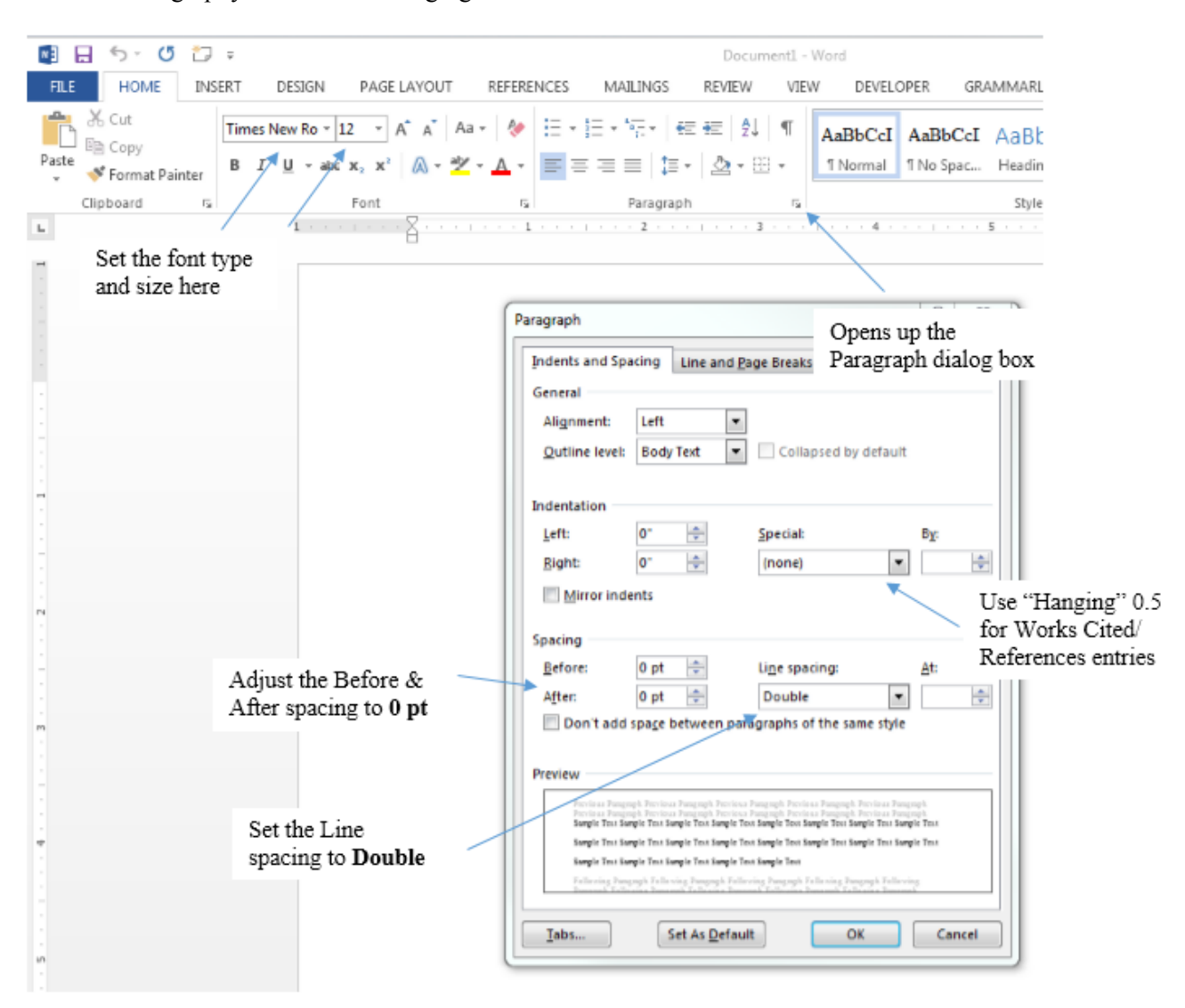

# **Title Page**

- Press CTRL  $+ E$  to center the text
- Press ENTER five times
- Type the full title. Press ENTER eight times
- Type in your name. Press ENTER six times
- Type in the Course Number. Press ENTER one time
- Type in the Instructor's name. Press ENTER one time
- Type in the Date
- $\bullet$  Press CTRL + ENTER to go to next page

The Massacre at For Pillow:

Holding Nathan Bedford Forrest Accountable

Ned Bishop

History 214

Professor Citro

March 22, 2008

#### **Pagination**

- Number all pages except title page in upper right corner
- Click on INSERT > PAGE NUMBER > TOP OF PAGE > PLAIN NUMBER 3
- Check box for DIFFERENT FIRST PAGE
- In Header space of second page, type last name and one space of spacebar
- Click on CLOSE HEADER & FOOTER

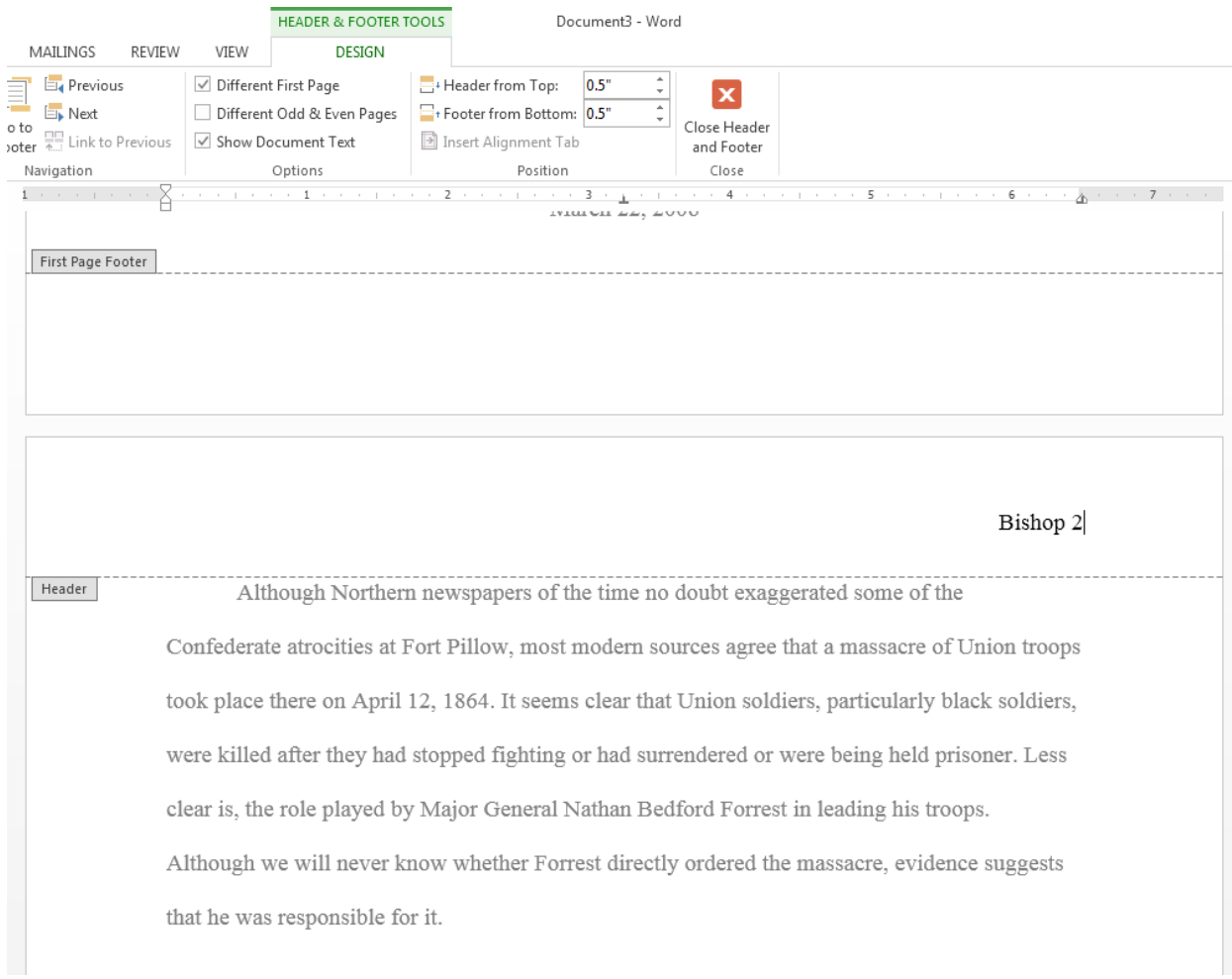

# **Adding Footnotes**

- Place your cursor next to the text or punctuation mark where you would like the footnote to appear
- Click on REFERENCES and select INSERT FOOTNOTE.
- The cursor will move to the bottom of the page with a number beneath a line indicating the separation of essay text and footnote. Type in the necessary information for your source and then move the cursor in front of the number and press the Tab button to indent the first line of the footnote

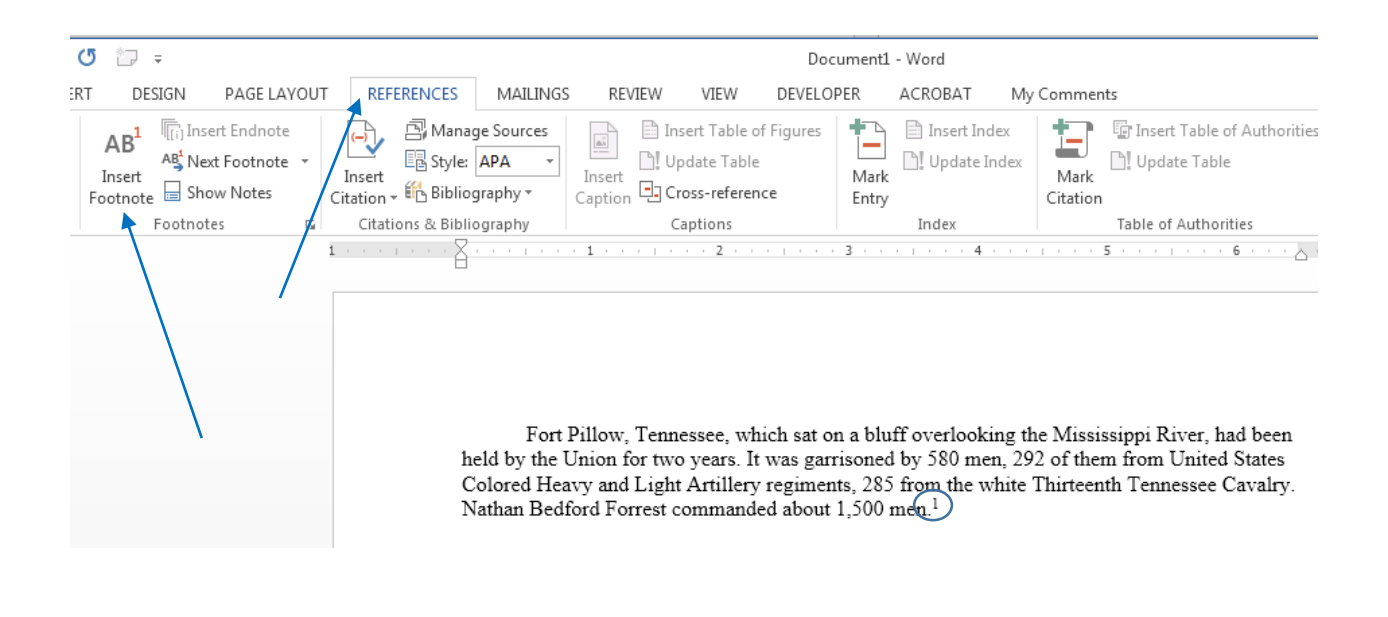

<sup>1</sup> John Cimprich and Robert C. Mainfort Jr., eds., "Fort Pillow Revisited: New Evidence about an Old Controversy," Civil War History 28, no. 4 (1982): 293-94.

# **Bibliography Page**

- Bibliography heading is centered at the top of the page
- Sources should be alphabetized by author's last name or by title if no author is given
- Individual sources are single-spaced with double-spacing between sources
- Apply a hanging indent of  $\frac{1}{2}$ "

Bishop 10

Bibliography

Castel, Albert. "The Fort Pillow Massacre: A Fresh Examination of the Evidence." Civil War History 4, no. 1 (1958): 37-50.

Cimprich, John, and Robert C. Mainfort Jr., eds. "Fort Pillow Revisited: New Evidence about an Old Controversy." Civil War History 28, no. 4 (1982): 293-306.